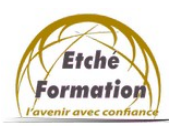

 Programme de la formation **Certification bureautique EXCEL** (Excel débutant) RS6289/date enregistrement 27/03/2023

Éditions ENI

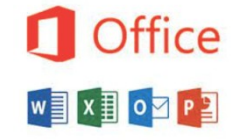

Màj : 12/05/22

#### DUREE : 28 heures.

PUBLIC :

Tout public débutant avec Excel et devant concevoir ou modifier des tableaux et des graphiques.

## PRÉREQUIS :

Utilisation de l'environnement Windows.

### ACCESSIBILITE AUX PERSONNES EN SITUATION DE HANDICAP :

Nous contacter.

### MODALITES DE FINANCEMENT :

Cette formation peut être financée par l'employeur, Pôle Emploi, le CPF ou par les OPCO

# OBJECTIFS PÉDAGOGIQUES :

- Saisir des données, mettre en forme les cellules.
- Ajouter des formules et fonctions simples dans un tableau.
- Mettre en page et imprimer.
- Manipuler les tableaux longs (filtres, tris...)
- Représenter les données sous forme de graphiques.

### METHODES PEDAGOGIQUES :

Cours théoriques et exercices pratiques

### MOYENS PEDAGOGIQUES, TECHNIQUES ET D'ENCADREMENT :

- Formation individuelle (face à face)
- Notre intervenant : Formateur spécialisé en bureautique.
- Il alterne tout au long des sessions les exposés théoriques et les démonstrations.
- L'apprentissage s'effectue via des exercices et sur les documents professionnels du participant.

### SANCTION DE LA FORMATION :

- Exercices au fur et à mesure de la formation, validés par l'intervenant.
- Evaluation qualitative de fin de formation, analysée ensuite par l'équipe pédagogique.
- Attestation de formation remise au stagiaire.
- Si cette formation est mise en œuvre dans le cadre du Compte Personnel de Formation, elle sera suivie d'un test certifiant.

### AVANT LA FORMATION :

- Évaluation du niveau de départ.
- Identification des objectifs de la formation.
- Élaboration d'un programme de formulation personnalisé.

### PROGRAMME :

- 1. DÉCOUVRIR L'ENVIRONNEMENT DE TRAVAIL
	- L'application Excel et l'organisation d'un classeur.
	- Comprendre l'ergonomie du Ruban

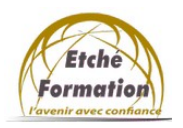

 Programme de la formation **Certification bureautique EXCEL** (Excel débutant)

RS6289/date enregistrement 27/03/2023 Éditions ENI

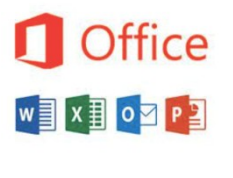

- ENREGISTRER ET GERER LES FICHIERS (CLASSEURS)
- Créer de nouveaux fichiers(classeurs).
- Enregistrer et classer efficacement ses fichiers.
- Accéder aux fichiers existants en navigant aisément dans les dossiers.
- 2. CREER DES TABLEAUX AVEC DES FORMULES SIMPLES.
	- Saisir et modifier des données (texte, nombres, dates)
	- Dupliquer et déplacer les données.
	- Utiliser les séries de données.
	- Se déplacer rapidement dans un tableau.
	- Sélectionner efficacement des plages de cellules.
	- Découvrir les formules de calcul simples et la somme automatique.
	- Recopie les formules
- 3. GERER LES FEUILLES.
	- Insérer, déplacer et copier des feuilles.
	- Modifier le nom d'une feuille.
- 4. METTRE EN FORME DES TABLEAUX
	- Insérer, supprimer des lignes et des colonnes.
	- Modifier les attributs de caractères (police, taille, style).
	- Aligner du texte dans les cellules.
	- Modifier ou ajuster les largeurs de colonnes et hauteur de lignes.
	- Utiliser les encadrements et motifs de remplissage.
	- Formater des nombres (monétaires, %, dates,…).
- 5. MANIPULER LES DONNÉES DANS LES TABLEAUX LONGS
	- Figer les volets.
	- Reproduire les lignes de titre en haut de chaque page.
	- Trier les données (sur les valeurs, sur les couleurs de police ou cellules).
	- Utiliser les filtres automatiques.
	- Utiliser la mise en forme conditionnelle simple.
- 6. METTRE EN PAGE ET IMPRIMER.
	- Utiliser l'aperçu avant impression.
	- Personnaliser les marges, les en-têtes et pieds de page.
	- Définir les paramètres d'impression.
- 7. CREER DES FORMULES STATISTIQUES ET UTILISER DES VALEURS FIXES.
	- Utiliser des fonctions statistiques simples (MOYENNE, MAX, NBVAL...)
	- Définir des valeurs fixes dans les calculs (références absolues).
- 8. DÉCOUVRIR LES GRAPHIQUES.
	- -Principes de conception.
	- -Sélectionner les données d'un tableau et créer des graphiques.
	- -Déplacer, redimensionner les graphiques.
	- -Ajouter des éléments à un graphique.
	- -Personnaliser les éléments d'un graphique.
	- -Imprimer et choisir les options d'impression.